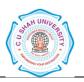

# C. U. SHAH UNIVERSIT, WADHWAN CITY.

Faculty of: Computer Science

**Course: Bachelor of Science (Information Technology)** 

Semester: II

Subject Code: 4CS02TPP1

Subject Name: Basics of PHP Programming

| Sr.<br>No |                | <sup>h</sup> Subject Code | Subject Name                 | Teaching<br>hours/<br>Week |     |    | C P             |   | Evaluation Scheme/ Semester |                      |       |            |                |          |              |          |     |
|-----------|----------------|---------------------------|------------------------------|----------------------------|-----|----|-----------------|---|-----------------------------|----------------------|-------|------------|----------------|----------|--------------|----------|-----|
|           | Brancn<br>Code |                           |                              | Th                         |     |    | Credit<br>hours |   | I neorv                     |                      |       |            | Practical      |          |              |          |     |
|           |                |                           |                              |                            | т., |    |                 |   | Int                         | Internal End Semeste |       | Semester   | Internal       |          | End Semester |          |     |
|           |                |                           |                              |                            | ı u | 11 |                 |   | Assessment Exams            |                      | kams  | Assessment |                | Exams    |              | Total    |     |
|           |                |                           |                              |                            |     |    |                 |   | Marks                       | Duration             | Marks | Duration   | Marks          | Duration | Marks        | Duration |     |
| 5         | 2              | 4CS02TPP1                 | Basics of PHP<br>Programming | 4                          |     | 4  | 8               | 6 | 15 SE<br>15 CE              | 1Hr.                 | 70    | 2½ Hrs.    | 50 IP<br>50 CE | 1 ½ Hrs. |              |          | 200 |

## AIM:

At the end of this course, Student can develop a static web site. Students can have basic knowledge of HTML.

### **COURSE CONTENTS**

## **Unit I Introduction to PHP**

10 Hrs.

- Static Page, Dynamic page
- Client side scripting, server side scripting
- What is PHP? Characteristics of PHP
- How PHP is parsed? PHP Syntax
- PHP Comments, PHP variable
- Scope of variable, PHP operators\$\_GET, \$\_POST, \$\_REQUEST
- Conditional statements
- Looping statements, Array

Unit II PHP Functions 12 Hrs.

- Creating function in PHP, Passing functions some data
- Passing array to function, Passing by reference
- Using default argument, Returning data from function
- Returning array, PHP variable function, Nesting functions,
- String functions, Math functions, Array functions, Date functions
- File handling functions
- HTML forms with PHP, Regular expression in PHP

Unit III PHP File 10 Hrs.

- PHP file upload
- PHP file download
- PHP Cookie
- PHP session
- \$ SERVER variable
- Environment variables

Unit IV MySQL 16 Hrs.

- What is Database?, Essential concepts of database
- Introduction to Mysql, Mysqldatatypes
- Connection to database, (mysql\_connect, mysql\_close()
- Creating mysql database, Creating new table
- altering table, Inserting records into database
- Updating database, Deleting records, Displaying records
- Where clause, Fetching datasets
- Counting numbers of rows and affected rows in datasets
- Mysql Aggregate Functions (sum, avg, count)
- Mysql Clauses (where, group by, order by, having)
- Operator OR, IN, NOT, BETWEEN, LIKE
- Sub queries, Joins and Unions

#### **REFERENCE BOOKS:**

- 1. Beginning Web Programming with HTML, XHTML, and CSS by Jon DuckettWrox, Publication, ISBN-13 9788126525515
- 2. World wide web design with HTML by CXavier, Tata McGraw Hill Education, ISBN-13 9780074639719
- 3. Html &Css: The Complete Reference 5th Edition by Thomas A. Powell, Tata Mcgraw Hill Education Private Limited
- 4. Beginning JavaScript by Jeremy McPeak, Paul Wilton, Wiley Publisher
- 5. Beginning HTML and CSS By Rob Larsen (Wrox Publication)
- 6. JavaScript and jQuery By David Sawyer McFarland (O'REILLY Publication)